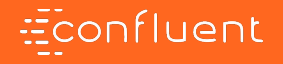

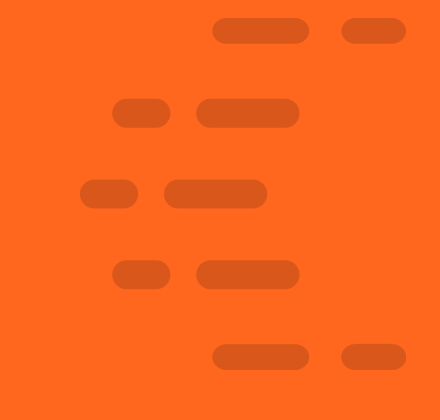

# **Kafka Performances**

Brice Leporini [brice@confluent.io](mailto:brice@confluent.io) Florent Ramière [florent@confluent.io](mailto:florent@confluent.io)

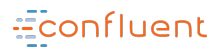

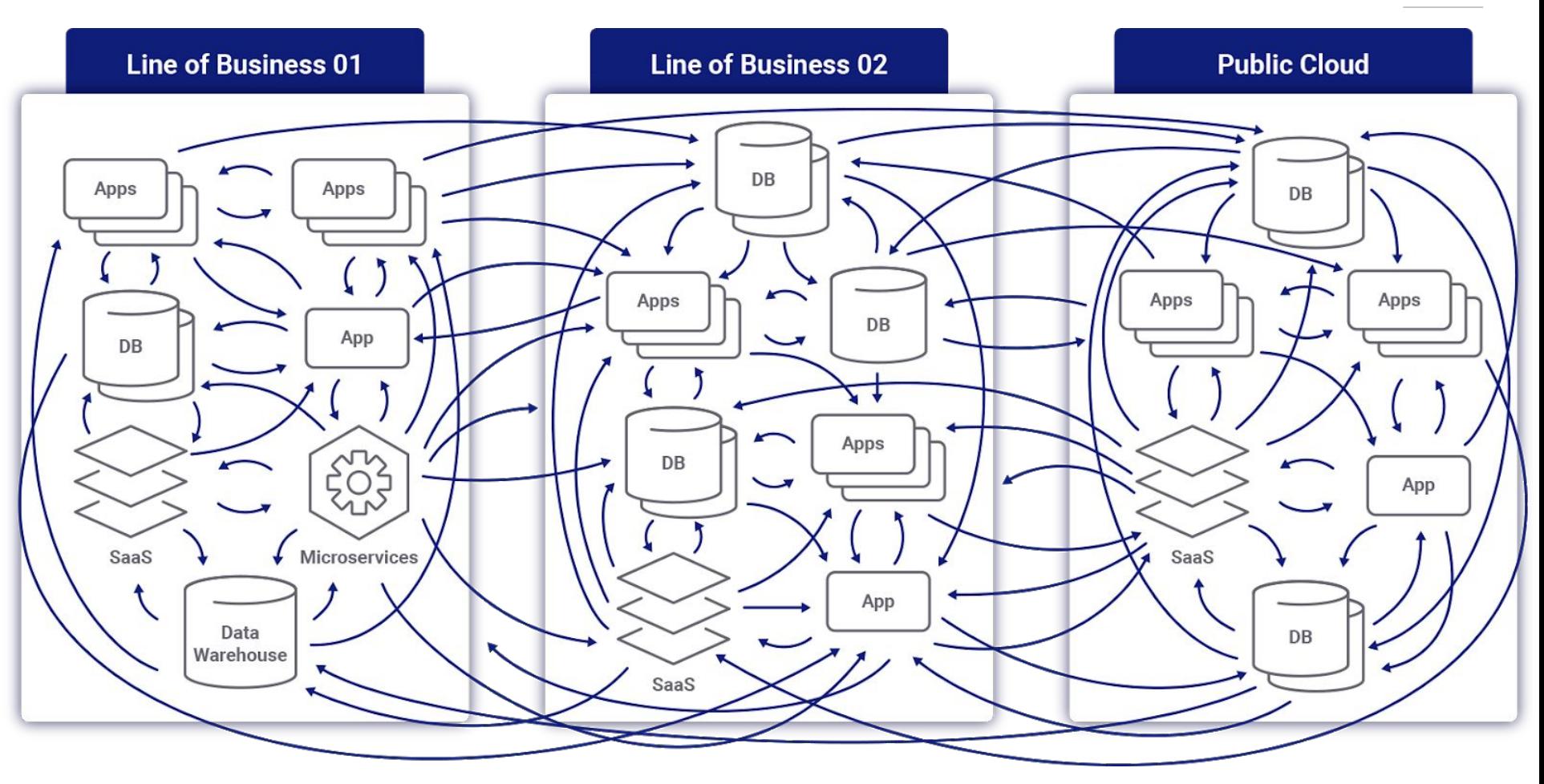

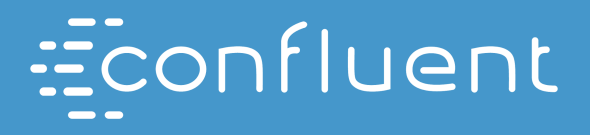

#### Founded by the creators of Apache Kafka

**Technology Developed** while at LinkedIn

**Largest Contributor and** tester of Apache Kafka

Econfluent

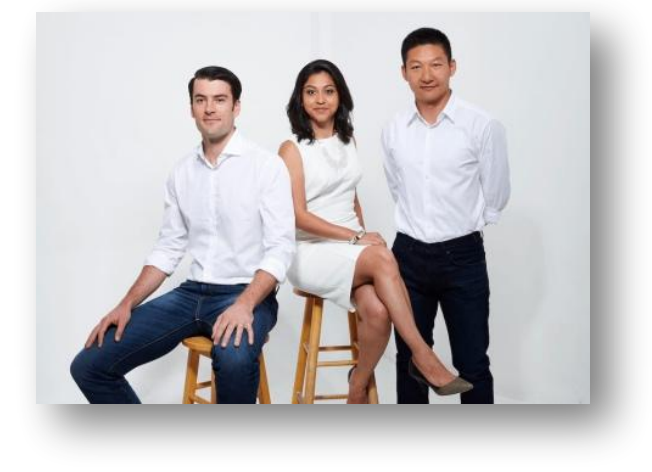

- Founded in 2014
- Raised \$205M from Benchmark, Index, Sequoia
- +950 Employees
- Offices in 20 countries
- Hundreds of enterprise subscription customers

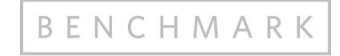

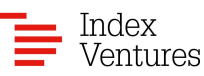

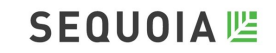

#### Econfluent Silos explained by Data Gravity concept

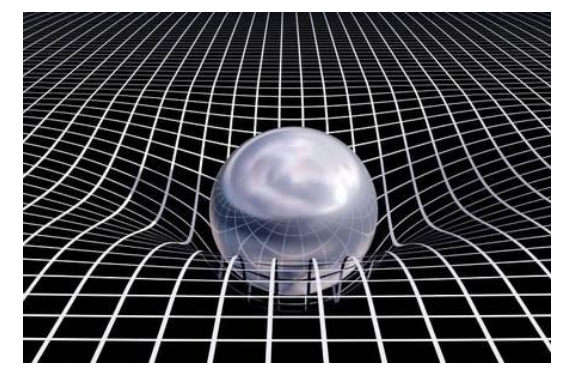

#### As data accumulates (builds mass) there is a greater likelihood that additional services and applications will be attracted to this data.

This is the same effect gravity has on objects around a planet. As the mass or density increases, so does the strength of gravitational pull.

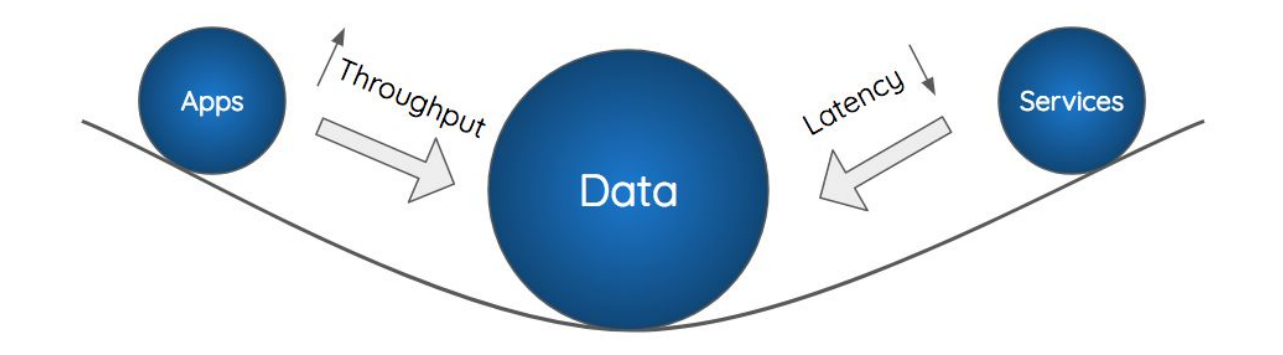

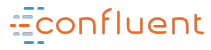

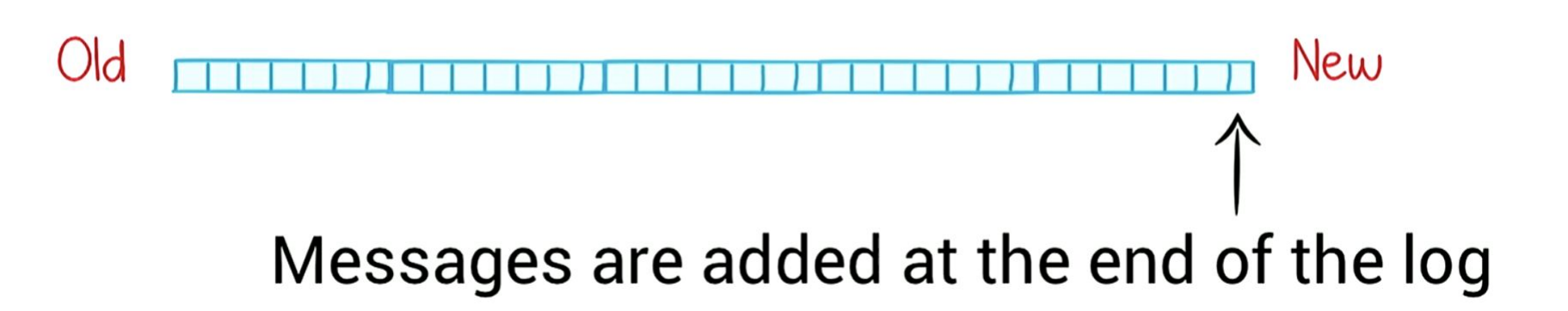

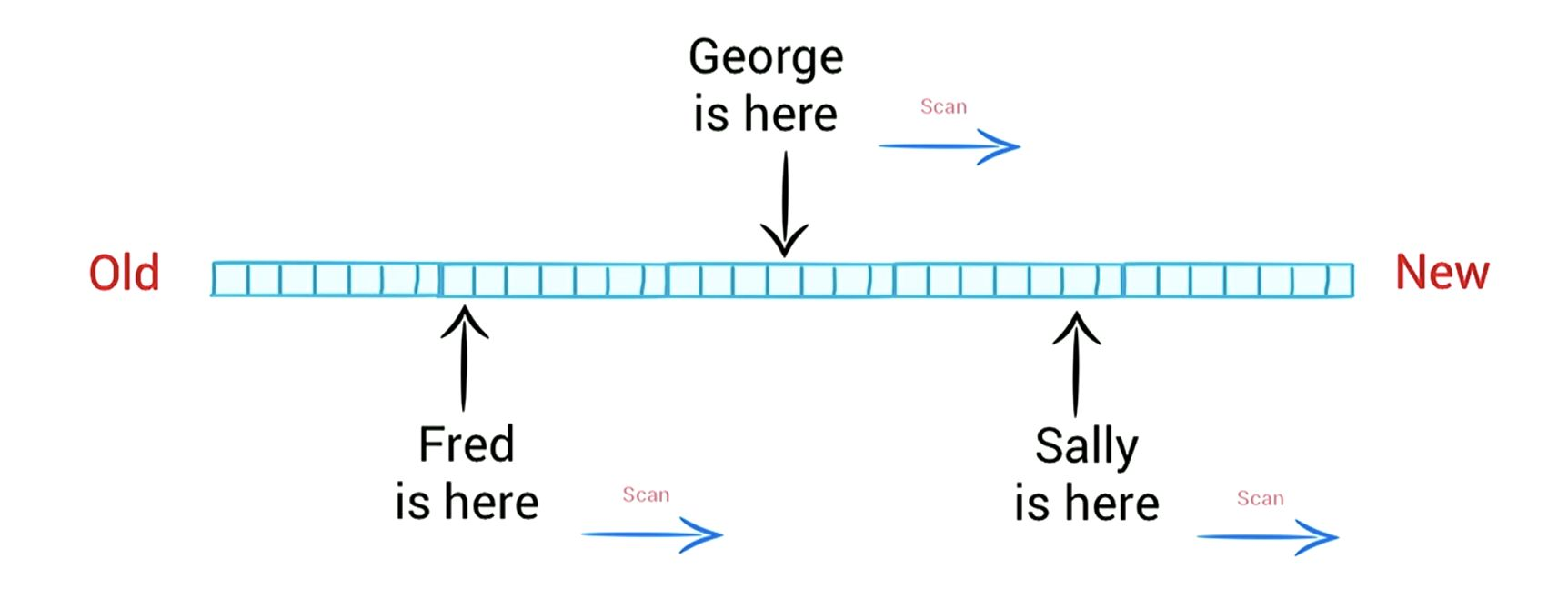

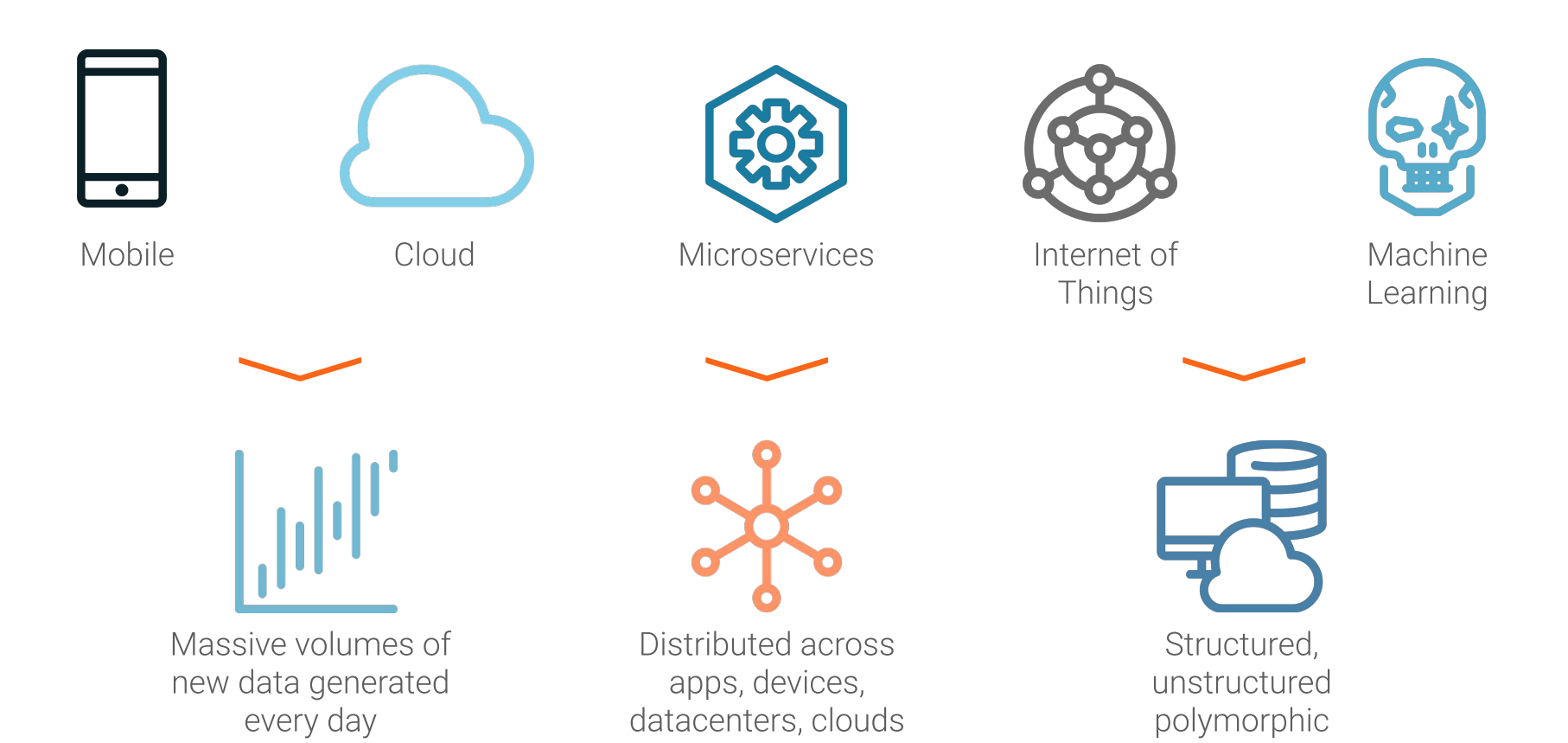

7

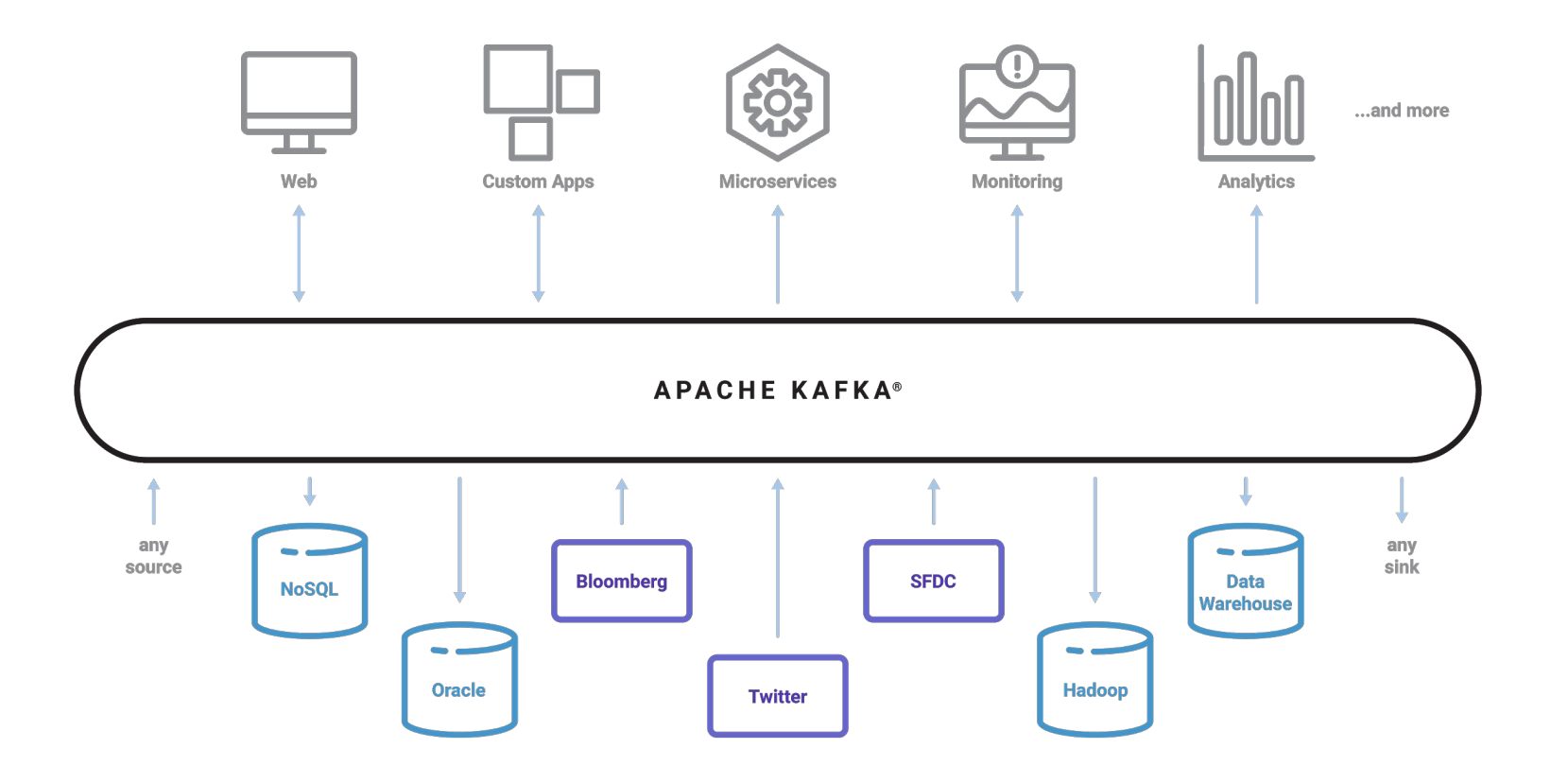

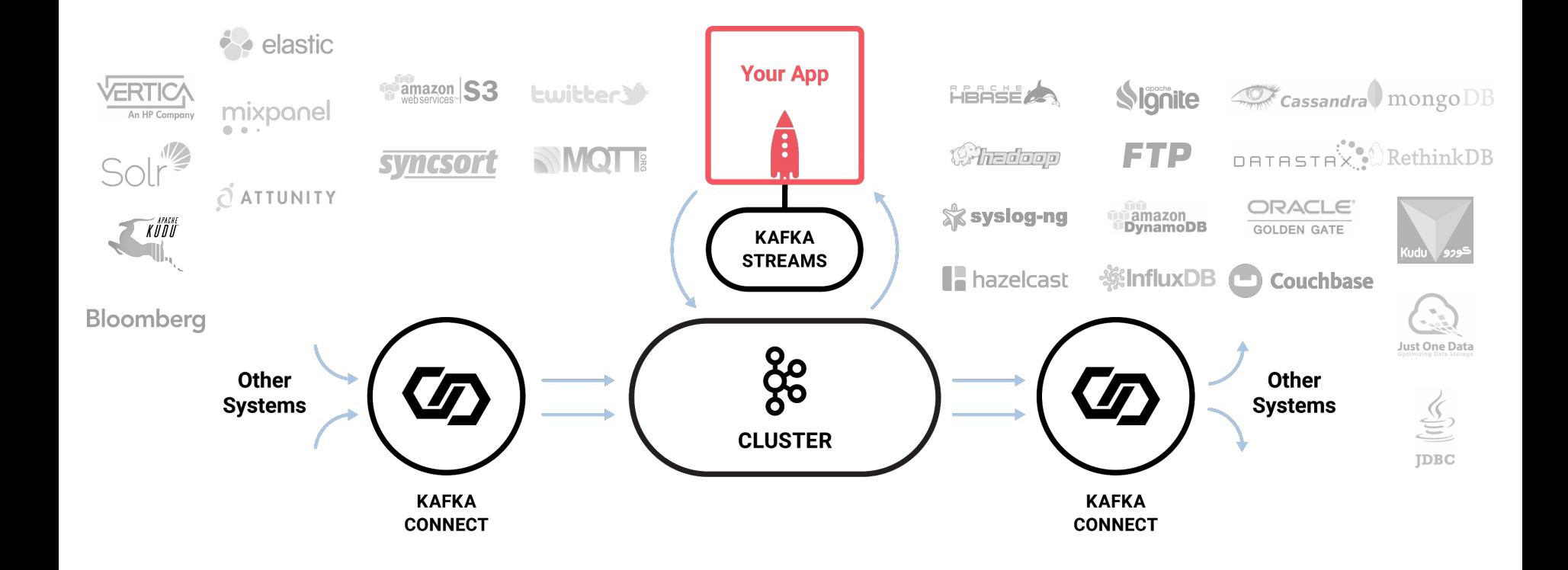

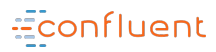

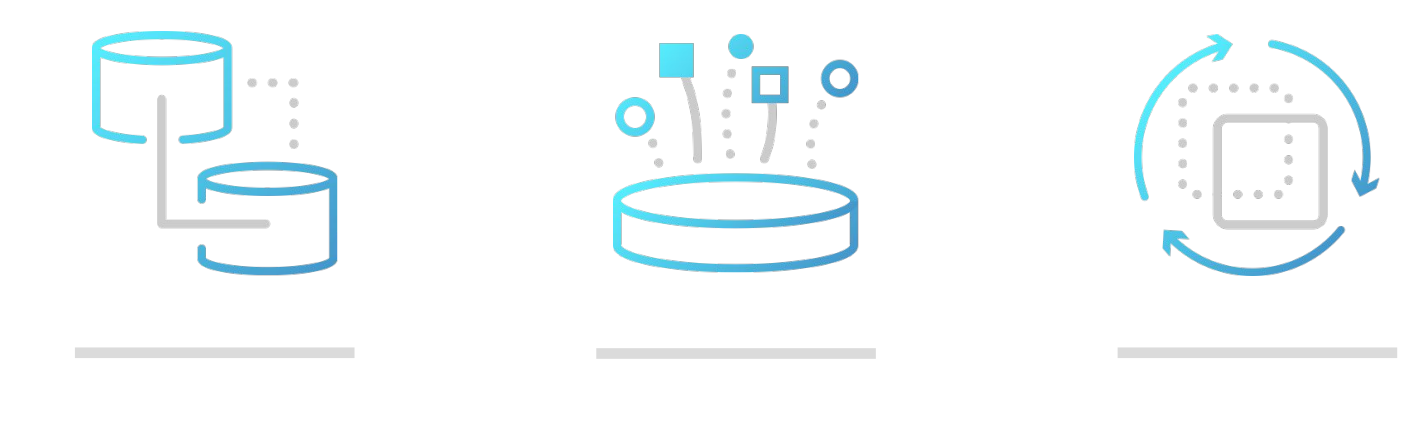

Publish & Subscribe Store & ETL Process

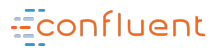

- Scalability
- Retention
- Durability
- Replication
- Security
- Resiliency
- Throughput
- Ordering
- Exactly Once Semantic
- Transaction
- Idempotency
- Immutability
- …

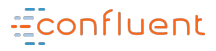

# NETFLIX criteol.

# UJA Linked in

*And many more...*

### **What means Kafka performance?**

Depends on **your** context!

Do you need throughput?

### Do you need to optimize storage / bandwidth?

Do you need low latency ?

# **What is your SLA ?**

### **No SLA ?**

Stop ! And gather them right away!

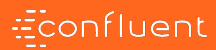

# **But first ...**

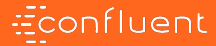

# **Kafka in bash !**

<https://github.com/framiere/kafka-in-bash>

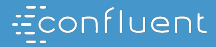

# **On the producer side**

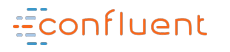

#### **Producer Guarantees**

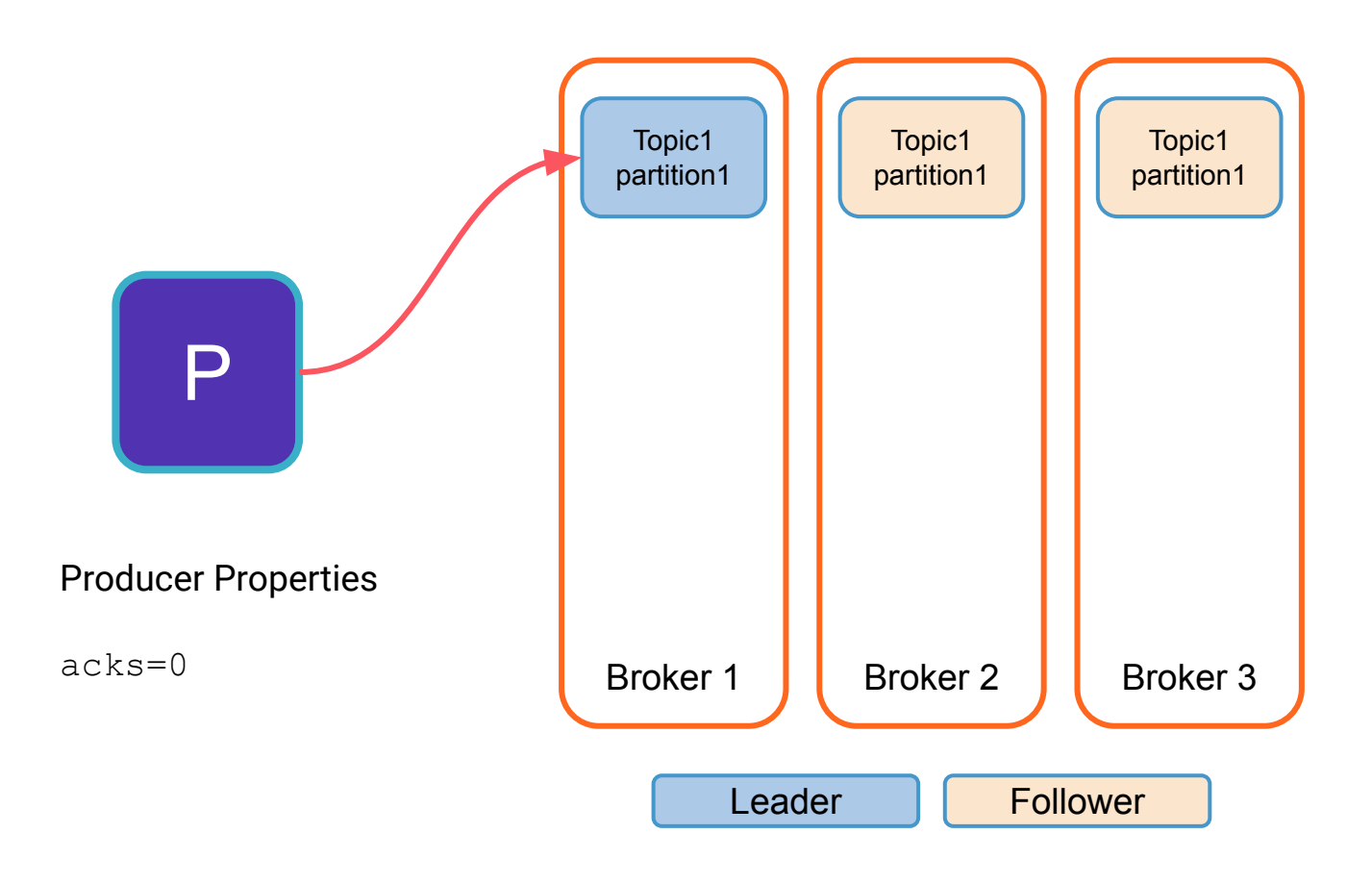

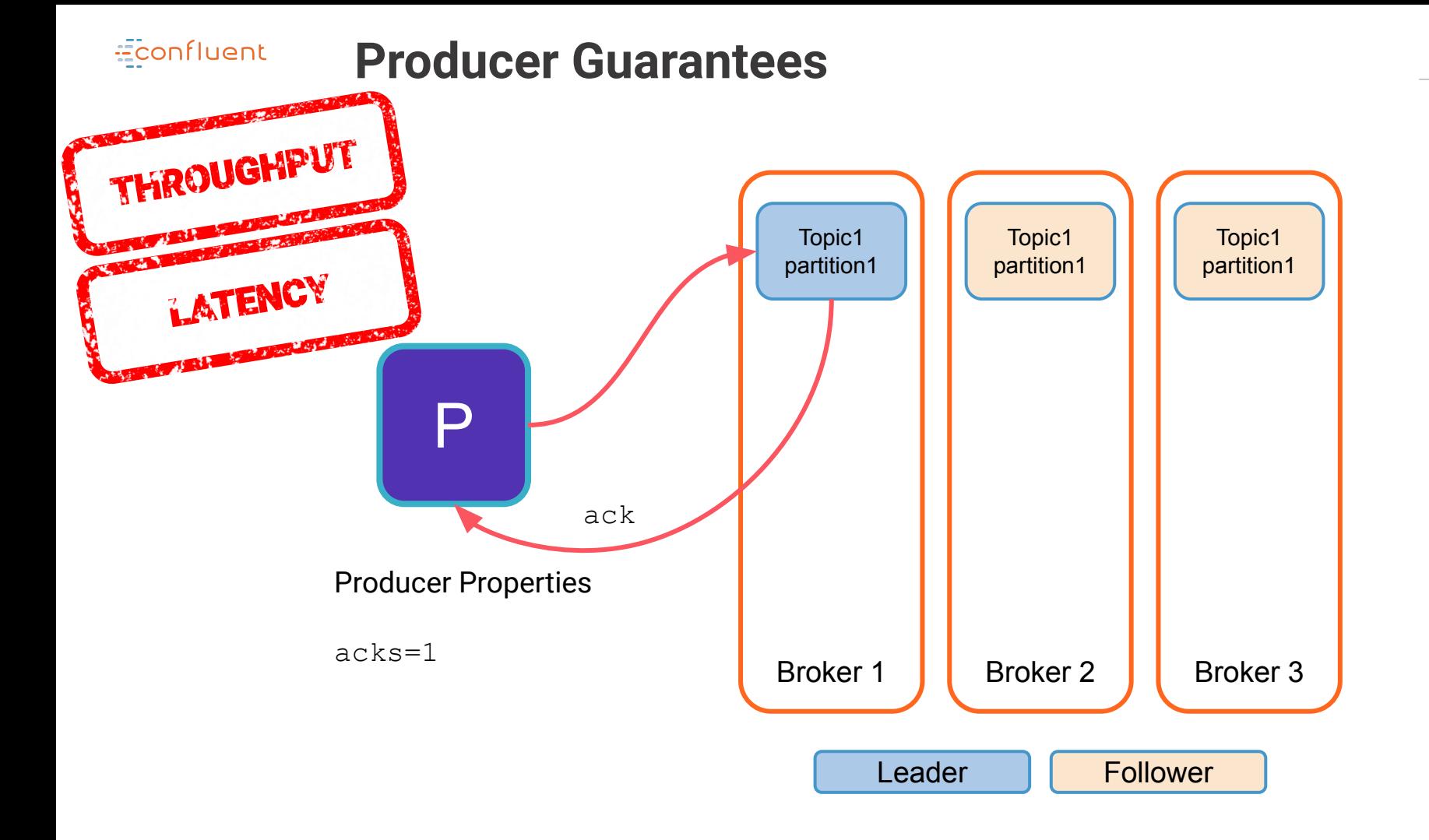

20

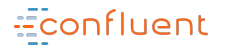

#### **Producer Guarantees** 21

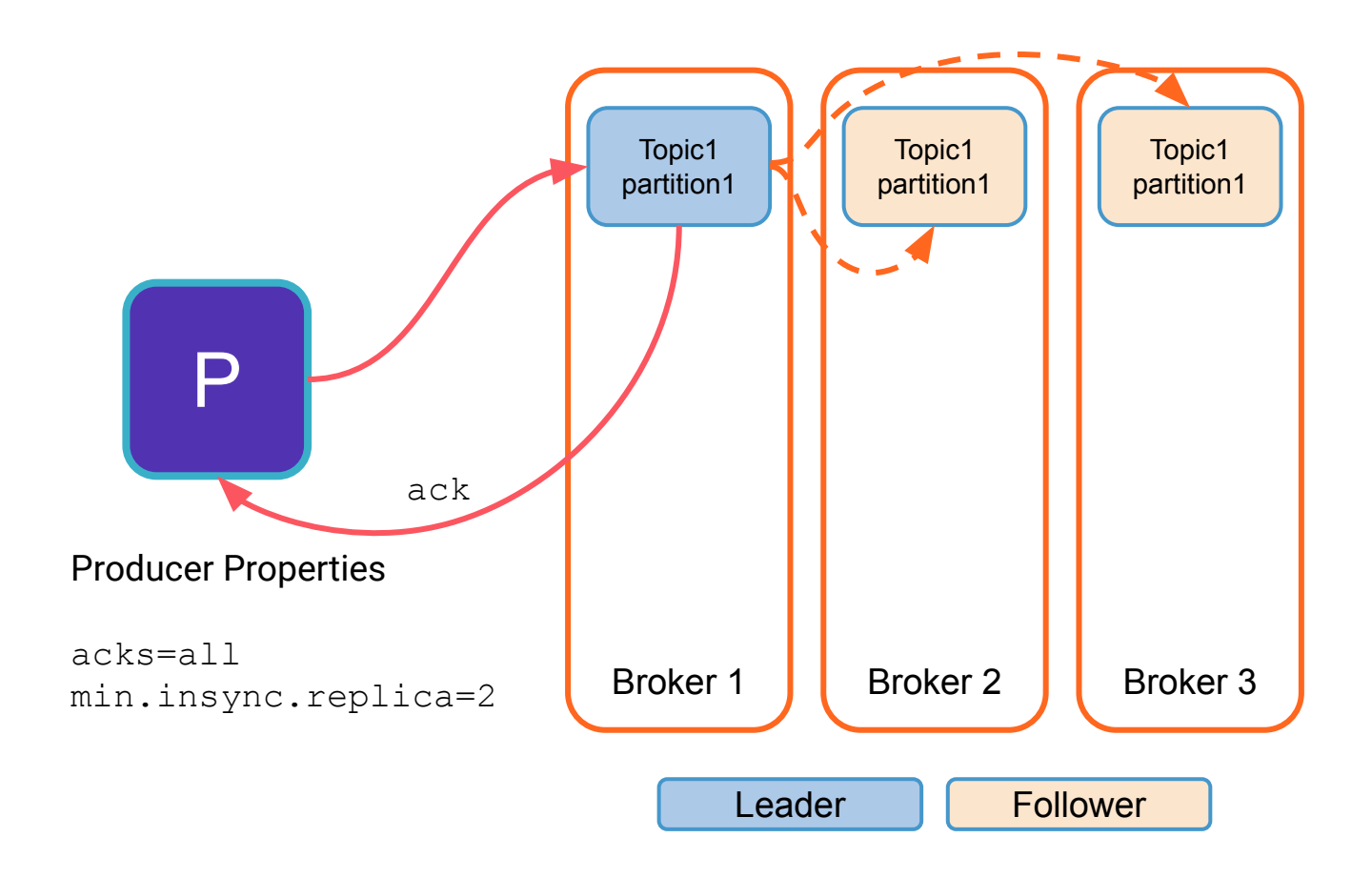

### **batch.size**

Default: 16KB The producer will attempt to batch records together into fewer requests whenever multiple records are being sent to the same partition.

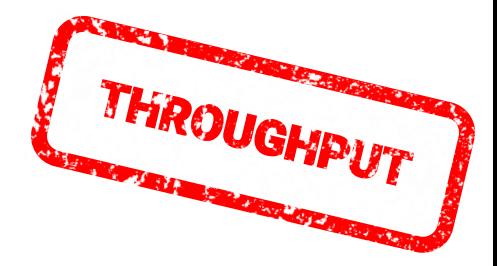

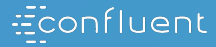

# **but... (yes there is a but)**

**linger.ms** Default: **O ms**

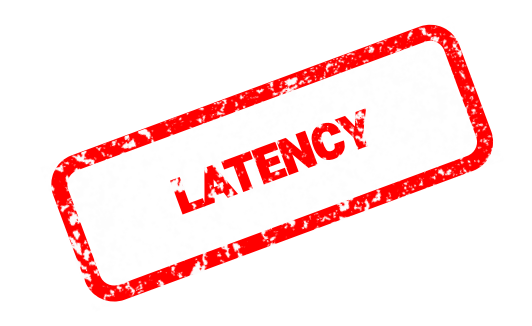

This parameter may overrule the batch size, especially with the default value...

### **max.in.flight.requests .per.connection**

Default: 5

The maximum number of unacknowledged requests the client will send on a single connection before blocking.

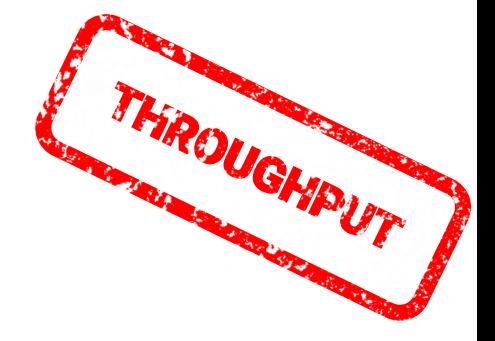

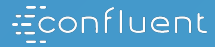

# **but... (yes there is a but)**

### **max.in.flight.requests .per.connection**

Default: 5

Sending parallel requests to the broker avoids ordering guarantee.

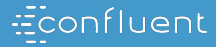

# **but... (yes there is a but)**

### **enable.idempotence**

Default: **2147483647**

Default: false **Enabling idempotence avoids** any duplicate message and restore the ordering **retries** guarantee

### **compression.type**

Default value: none **Supported compression** algorithms are gzip, snappy, lz4, or zstd.

30

ORAGE / 10

*"Compression is of full batches of data, so the efficacy of batching will also impact the compression ratio"*

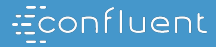

# **On the consumer side**

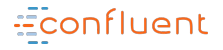

}

```
while (this.getRunning()) {
var consumerRecords = consumer.poll(1000);
for (var record: records) {
     / *
      * Doing my business logic here
      \star /
    consumer.commitSync(...)
```
### **commit**

Manually committing aggressively…

Add a huge workload on Apache Kafka

### **Consuming From Kafka - Single Consumer** 34

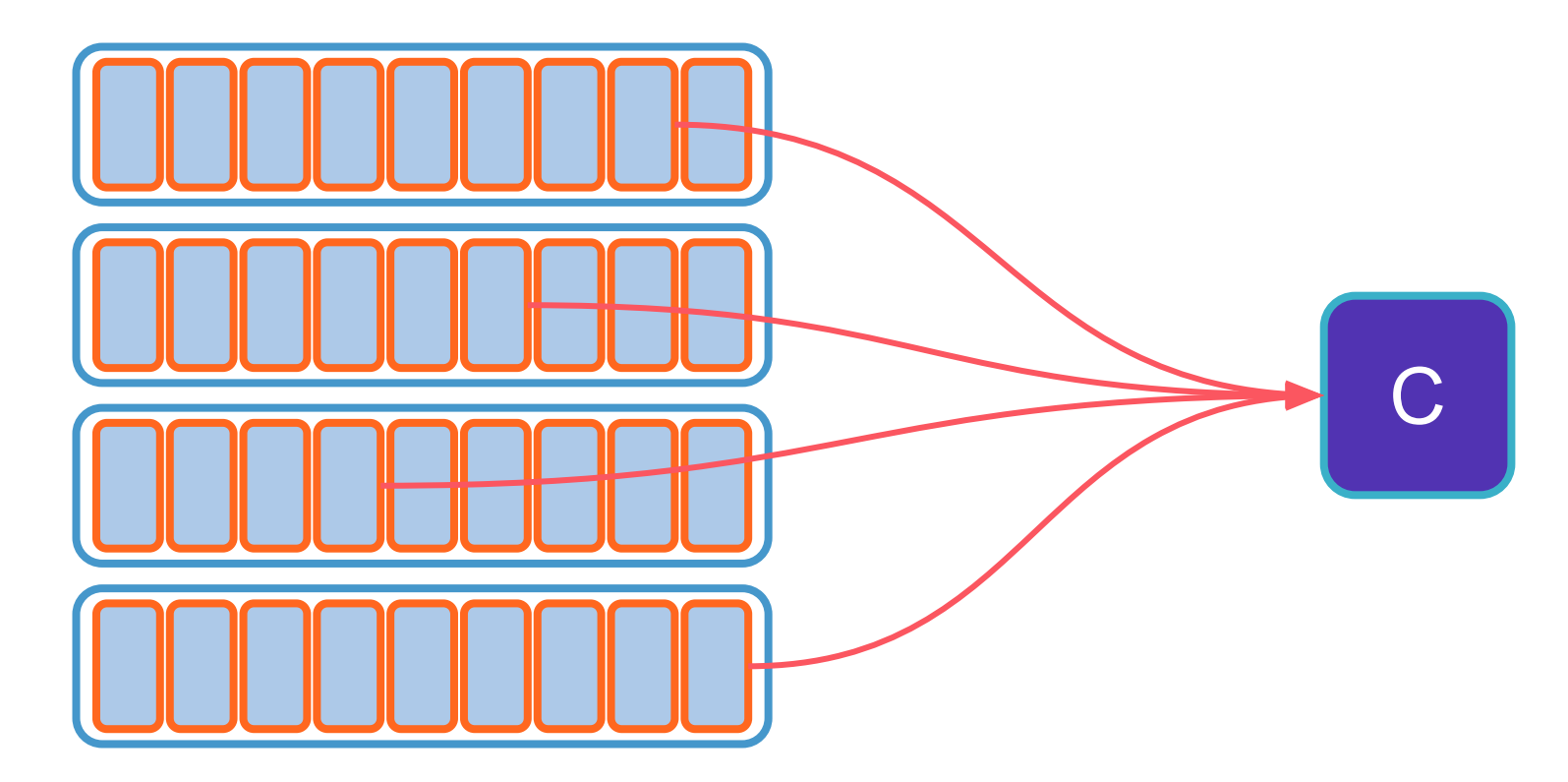

Econfluent

#### Econfluent **Consuming From Kafka - Grouped Consumers**

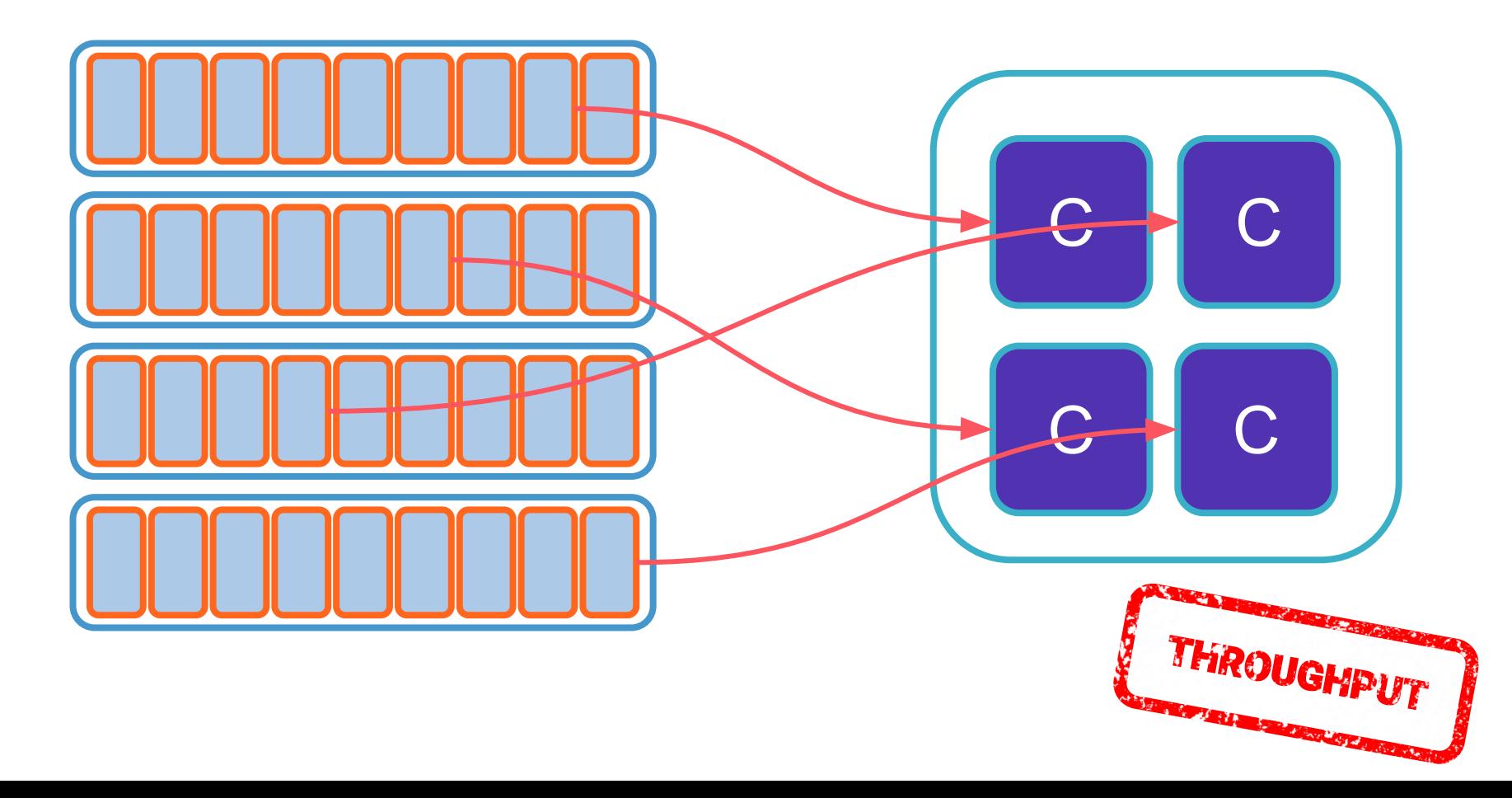

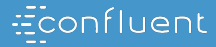

# **On the broker side**

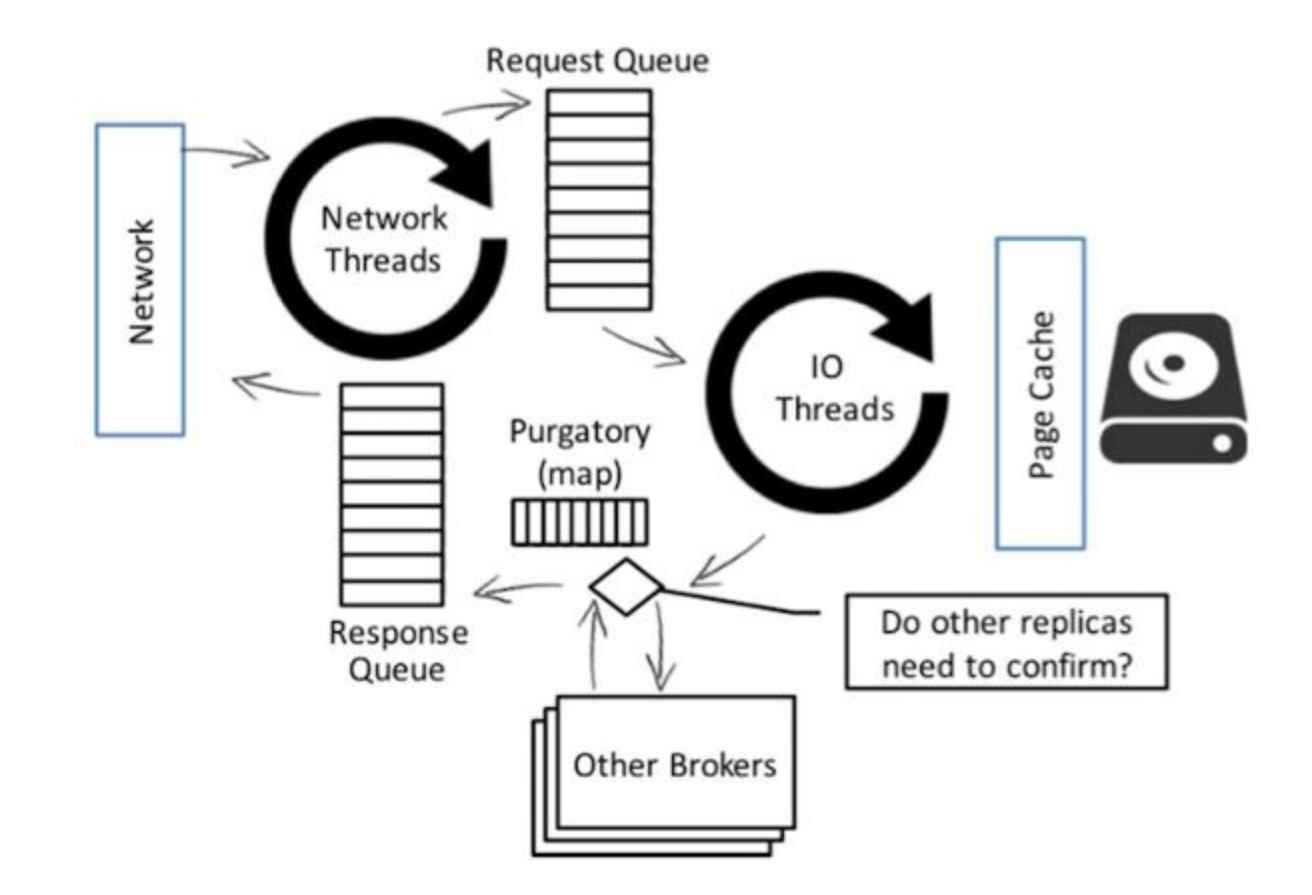

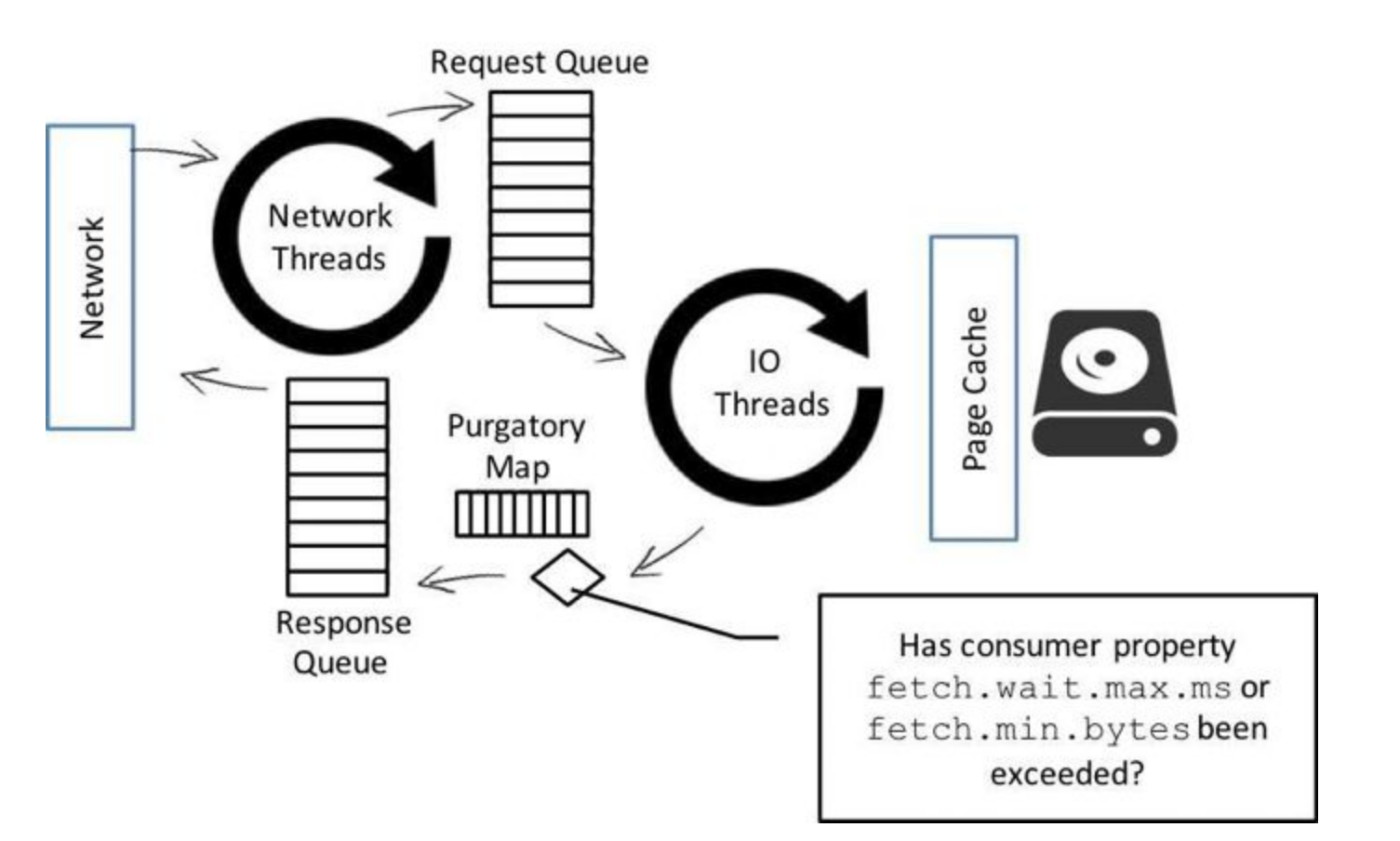

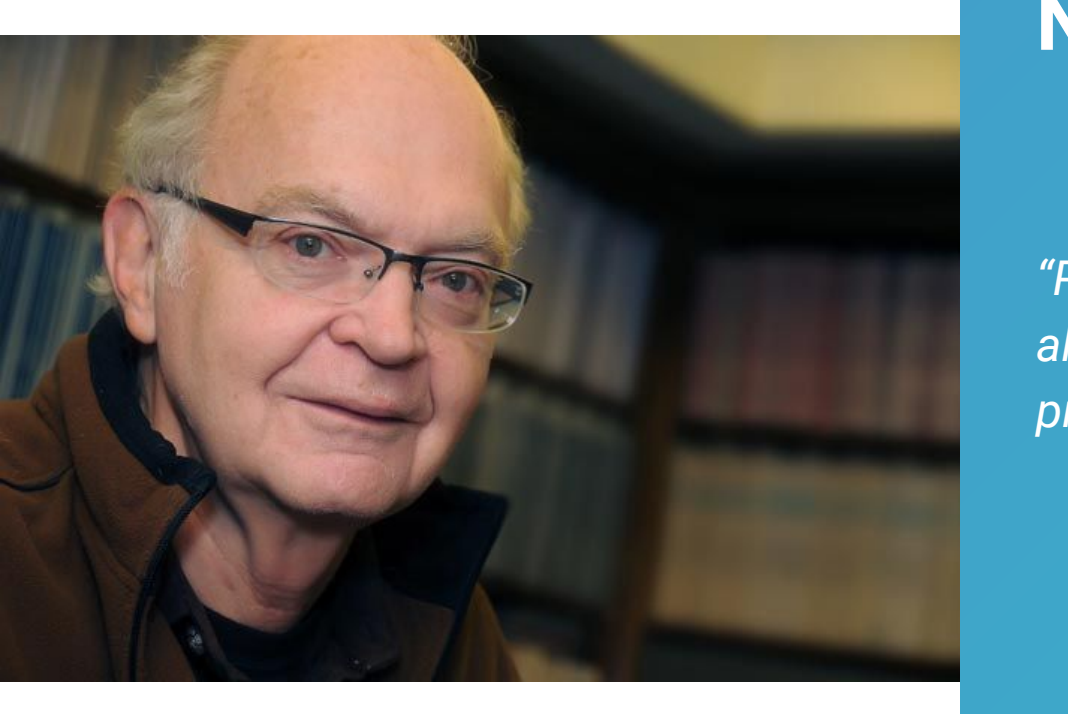

# **Never forget that**

*"Premature optimization is the root of all evil (or at least most of it) in programming."*

Donald E. Knuth

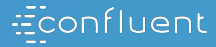

# **Monitoring producers**

# **Detect application code performance smells**

Monitor Producer time spent in user processes

io-ratio: fraction of time the I/0 thread spent doing I/0

io-wait-ratio: fraction of time the I/0 thread spent waiting

User processing time =

1 - io-ratio - io-wait-ratio

If user processing time is high, the single Producer I/0 thread may be busy.

Check Producer code, including the callback which is invoked when messages have been acknowledged.

# **Check your tuning efficiency**

batch-size-avg

compression-rate-avg

Small batch-size-avg : linger.ms too low?

Poor compression rate: batch.size too small? linger.ms too low?

# **Check broker response time**

#### request-latency-avg

A high request latency on the producer side may be the first clue of a deeper investigation!

# **Check the client efficiency**

buffer-available-bytes

buffer-total-bytes

waiting-threads

A high buffer usage may be a clue that your code is producing at a very high pace. Consider the following options:

- Running more application instances, beware of ordering concerns
- Digging deeper: network  $\rightarrow$  broker  $\rightarrow$  disks
- $acks=1$  if compliant with the business

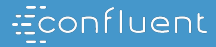

# **Monitoring consumers**

## **Infer consumer performance**

records-lag-max

records-lag

The maximum lag in terms of number of records for any partition in this window.

An increasing value over time is your best indication that the consumer group is not keeping up with the producers.

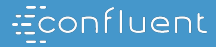

# **Monitoring brokers**

# **Monitoring leaders and partitions**

LeaderCount

PartitionCount

These gauges are critical to monitor performance.

Give clues about how balanced is the load across brokers and may explain if one broker seems to face more load than another.

# **I/O and Network**

### RequestHandlerAvgIdlePercent I/O metric

NetworkProcessorAvgIdlePercent Network metric

Values are between 0 and 1:

- 0 indicates all resources are used
- 1 indicates all resources are available

Values below 0.4 should trig alerts and raise questions:

- Over usage?
- Infrastructure issue?
- Capacity planning to update?
- Thread pool sizing?

# **Monitoring Requests on the broker**

RequestQueueTimeMs : Time the request waits in the request queue

LocalTimeMs: Time the request is processed at the leader

RemoteTimeMs: Time the request waits for the follower. This is non-zero for produce requests when acks=all

ResponseQueueTimeMs : Time the request waits in the response queue

ResponseSendTimeMs: Time to send the response

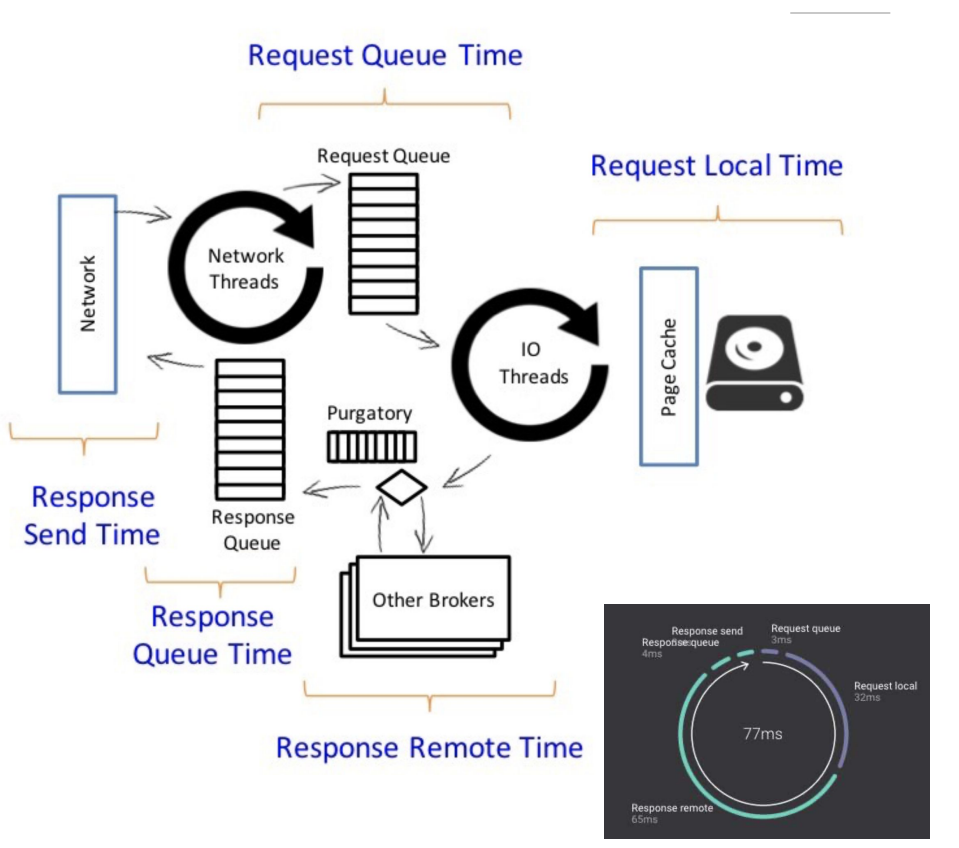

# **Monitoring the broker host OS**

Disk usage > 60% CPU usage > 60% Network IO usage > 60% File handle usage > 60% ⇒ Warning!

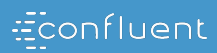

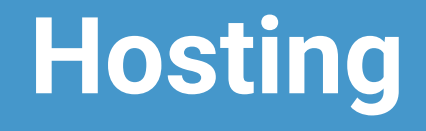

### **Zookeeper**

Critical component but not facing a huge traffic nor holding a lot of data.

Sensitive to latency

- ⇒ Fast drive (SSD)
- ⇒ Single digit network latency between nodes

In VMs, provision dedicated resources.

# **Broker**

Brokers are designed to take benefit of the Kernel Page Cache

⇒ Keep half of the RAM free to allow Kernel to leverage it

Avoid sharing disks with other applications or brokers.

User several disks to maximize throughput:

- Through a RAID controller, except RAID5/6
- With multiple mount points

Avoid hosting brokers and Zookeeper on the same host as their running profiles are completely different.

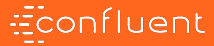

# **Under a profiler**

<https://github.com/framiere/a-kafka-performance-story>

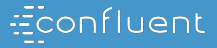

# **Optimizing Your Kafka Deployment Throughput, Latency, Durability, and Availability**

<https://www.confluent.io/white-paper/optimizing-your-apache-kafka-deployment/>

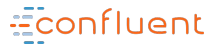

#### **THANK YOU**

# **@framiere - [florent@confluent.io](mailto:florent@confluent.io) @blep - [brice@confluent.io](mailto:brice@confluent.io)**

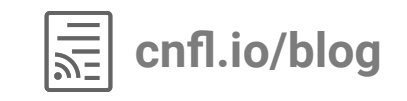

Econfluent  $\frac{1}{2}$